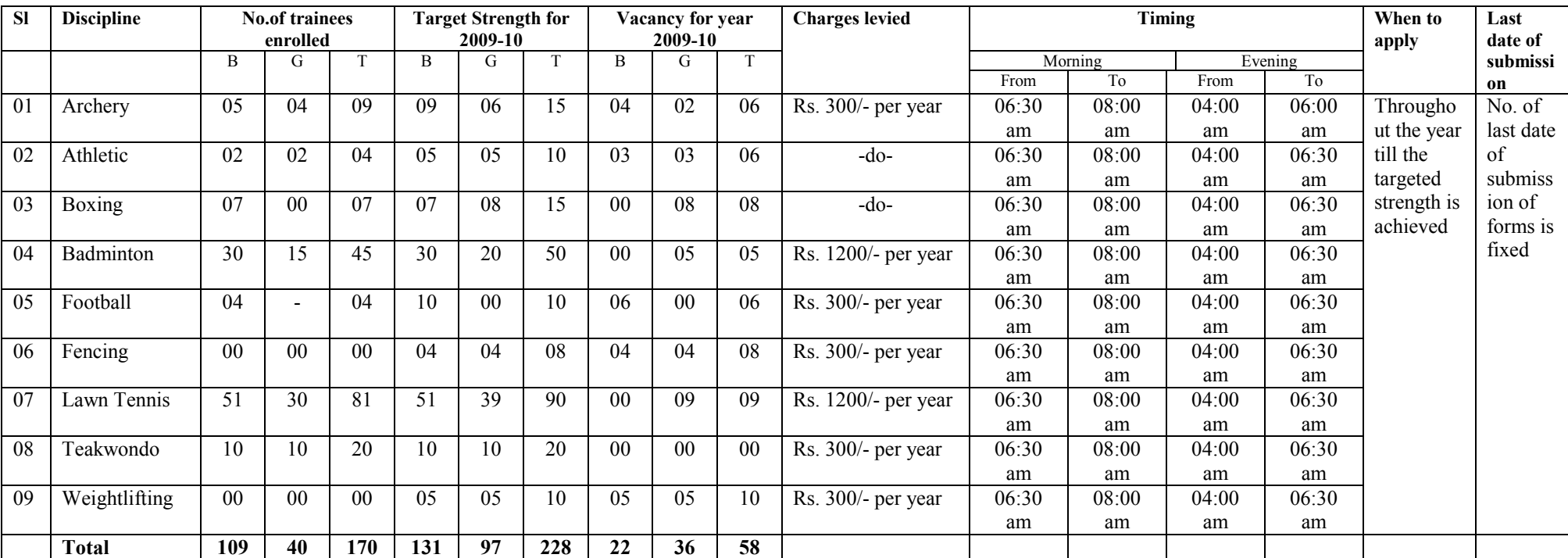

# Details of Pay & Play Scheme operating under SAI, NERSC, Guwahati

#### SPORTS AUTHORITY OF INDIA REGIONAL SUB CENTRE, GUWAHATI

Application form for Admission in to Pay & Play Scheme:

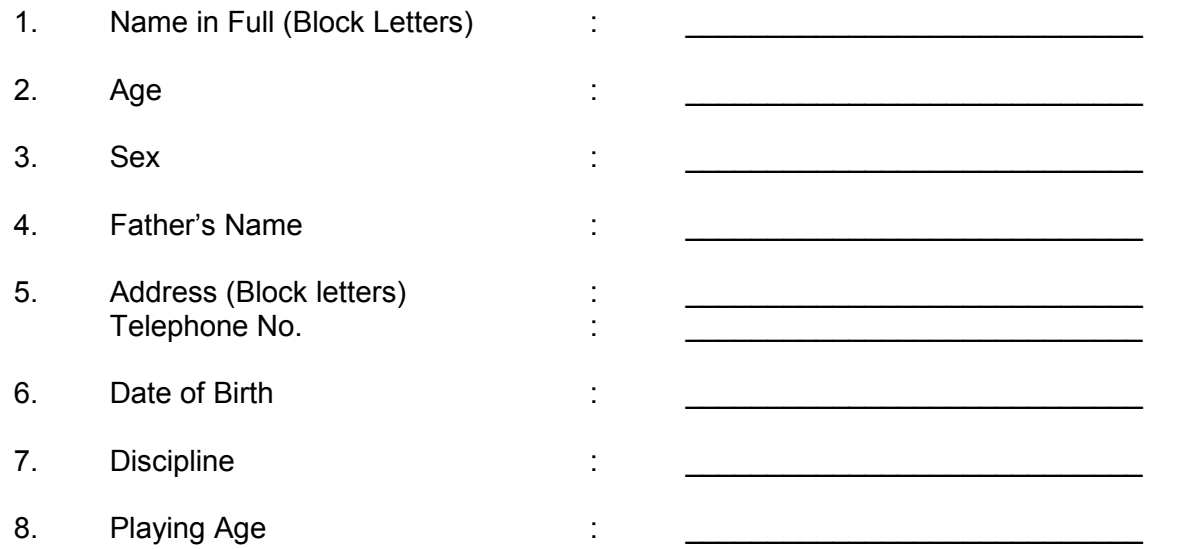

I declared that the fact mentioned above is true to my knowledge and belief and understood the General rules and regulation as stated in the annexure-I, which I bear in mind for admission in SAI, Pay and Play scheme.

**Signature of the Applicant** 

Dated: \_\_\_\_\_\_\_\_\_\_\_\_\_\_\_

**COUNTERSIGNED BY** 

(Parent/local guardian)

#### **Medical Certificate**

Shri/Smt.<br>
is checked medically and found to be fit/unfit to undergo regular Sports training imparted by the coaches<br>
of the Pay and Play Scheme<br>
of the Pay and Play Scheme

Dated:

Signature of the Medical Officer Redg. No. with seal.  $Date:$ 

### RECOMMENDED /NOT RECOMMENDED

(In Charge Coaches Monitoring /Coaches concern)

## **GENERAL RULES**

- The training will be of two sessions, morning 6:30 a.m. to 8:00 a.m. and evening from 4:00 p.m. to 6:00 p.m. (may vary seasons  $1<sub>1</sub>$ to season).
- $2<sub>1</sub>$ Trainees absent from any training session without permission of the coach will be cautioned but if he/she repeats, their name will be struck –out from the roll. Minimum of 90% attendance is must to be in the Scheme.
- $3<sub>1</sub>$ The trainees absent from any session have to submit application with proper reasons and dully signed by the local quardian/parents.
- After every 03 (three) months on evaluation of performance /attendance discipline, will be done and only the satisfactory 4. trainees will be continued for the next session.
- Guardian should attend the coach as and when necessary in order to find out the progress of the performances of their children.  $5<sub>1</sub>$
- $6.$ Trainees should attend the practice session with proper sports kits. SAI will not provide any kits to the trainees. If needed the equipments will be provided by the SAI Centre only with the recommendation of the coach.
- SAI Authority/Coach will not be liable for any unwanted accident if occurs during the practice session or within the Sports  $7<sub>1</sub>$ Complex.
- $8<sub>1</sub>$ Without valid identity card no body will be allowed to enter the SAI Centre.
- $9<sub>1</sub>$ Annual fee Rs. 300/-(Three Hundred) only will be charge for admission to the scheme, which may be paid in cash at the Account section, SAI Guwahati during office hour.